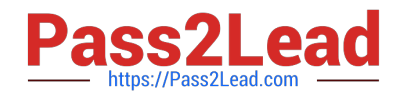

# **102-400Q&As**

LPI Level 1 Exam 102, Junior Level Linux Certification,Part 2 of 2

# **Pass Lpi 102-400 Exam with 100% Guarantee**

Free Download Real Questions & Answers **PDF** and **VCE** file from:

**https://www.pass2lead.com/102-400.html**

100% Passing Guarantee 100% Money Back Assurance

Following Questions and Answers are all new published by Lpi Official Exam Center

**C** Instant Download After Purchase

**83 100% Money Back Guarantee** 

365 Days Free Update

800,000+ Satisfied Customers  $\epsilon$  of

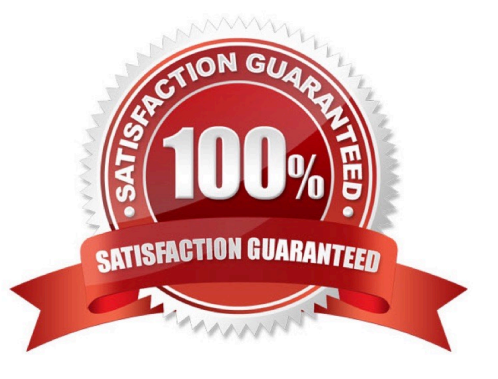

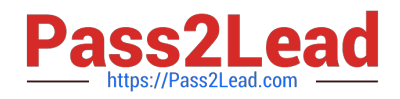

#### **QUESTION 1**

Which command, depending on its options, can display the open network connections, the routing tables, as well as network interface statistics. (Specify ONLY the command without any path or parameters.)

Correct Answer: netstat, /bin/netstat, ss, /usr/bin/ss

#### **QUESTION 2**

What is true regarding TCP port 23?

A. Port 23 is the well known port for the telnet service which is a plain text protocol that should no longer be used.

B. Port 23 is the well known port for the SSH service which provides secure logins.

C. Port 23 is the well known port for the rlogin service which is SSL secured by default.

D. Port 23 is the well known port for the system login services which are encrypted when the user runs the starttls command in his login shell.

Correct Answer: A

#### **QUESTION 3**

Which of the following is a legacy program provided by CUPS for sending files to the printer queues on the command line?

- A. lpd B. lpp
- C. lpq
- D. lpr

Correct Answer: D

## **QUESTION 4**

On a Linux system with shadow passwords enabled, which file in the file system contains the password hashes of all local users? (Specify the full name of the file, including path.)

Correct Answer: /etc/shadow

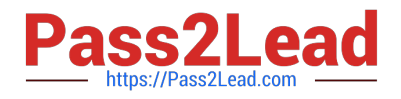

## **QUESTION 5**

What of the following can be done by the command ifconfig? (Choose TWO correct answers.)

- A. Set a network interface active or inactive.
- B. Specify the kernel module to be used with a network interface.
- C. Allow regular users to change the network configuration of a network interface.
- D. Change the netmask used on a network interface.
- E. Specify which network services are available on a network interface.

Correct Answer: AD

[Latest 102-400 Dumps](https://www.pass2lead.com/102-400.html) [102-400 VCE Dumps](https://www.pass2lead.com/102-400.html) [102-400 Practice Test](https://www.pass2lead.com/102-400.html)